### Extending OMNet++ INET Framework for SAM Simulation

Mario Kolberg (U. Stirling) John Buford (Avaya Labs Research) Nov 2009

## Problem Statement

- Goal: Validate hybrid overlay multicast for large scale overlays
- But existing P2P simulators …
	- Don't scale
	- Don't model network topology
	- Don't have native multicast and AMT models
- $\bullet\ \Rightarrow$  Select an existing P2P simulator (OverSim) and add extensions to network layer
- $\bullet \Rightarrow$  Get feedback from RG and look for additional collaborators who will contribute to the needed models

# Summary of OMNet++/INET/OverSim

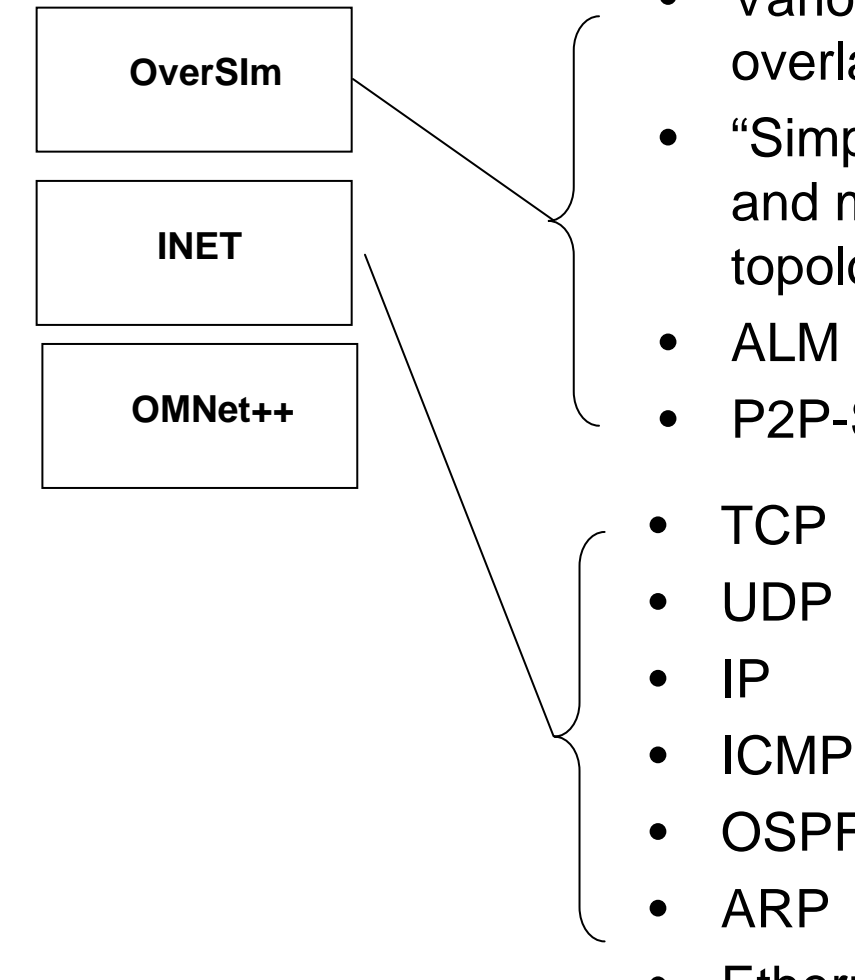

- • Various structured overlays
- "Simple" Topology and more realistic topologies
- P2P-SIP

- 
- OSPFv2
- •Ethernet MAC

Needed for SAM:

• Coupling of ALM with Native layer

- Needed for SAM:
- •IGMPv3
- $\bullet$ MLDv2
- $\bullet$ AMT - underway
- •PIM - incomplete
- •XCAST - Done

### XCAST implementation in INET (work performed by Mario Kolberg)

- New elements (NED files)
	- IPXCast
	- NetworkLayerXCast
	- RouterXCast
	- TCPDumpXCast
	- UDPXCast
	- UDPXCastApp
- Minor changes to existing code
	- TCPDump
	- IPRoute
- $\bullet$  Details and demo at next SAM interim meeting
	- M. Kolberg, J. Buford. An XCAST Multicast Implementation for the OverSim Simulator. IEEE CCNC 2010, Jan. 2010.

### Example – XCAST message in INET (work performed by Mario Kolberg)

packet IPDatagramXCast

{

}

```
short version = 4;
short headerLength = IP_HEADER_BYTES;
```
IPAddresses destAddress; IPAddress srcAddress;

```
int transportProtocol enum(IPProtocolId) = IP_PROT_NONE;
short timeToLive;
int identification;
bool moreFragments;
bool dontFragment;
int fragmentOffset;
unsigned char diffServCodePoint;
```
int optionCode enum(IPOption) = IPOPTION\_NO\_OPTION;  $//#FIXME$  modify header length when options are present

//#FIXME also: the RFC says that more than one IP-Option is allowed IPRecordRouteOptionXCast recordRoute;

IPTimestampOptionXCast timestampOption;

IPSourceRoutingOptionXCast sourceRoutingOption; // optionCode determines if strict or loose source routing

# AMT

- D. Thaler, M. Talwar, A. Aggarwal, L. Vicisano, T. Pusateri. Automatic IP Multicast Without Explicit Tunnels (AMT). Internet Draft draft-ietf-mbonedauto-multicast-09, Work in progress. June 2008.
- Used in SAM to create overlay-controlled paths between native multicast regions
- AMT highlights
	- –6 message types
	- –All messages are UDP
	- –AMT Gateway can be in either host or router

# AMT Messaging

#### **AMT GW**

#### **AMT Relay**

#### **AMT Relay Discovery**

[Type=1,Reserved,Discovery Nonce]

**AMT Relay Advertisement** [Type=2,Reserved,Discovery Nonce, Relay Addr]

**AMT Request** [Type=3,Reserved,Discovery Nonce]

> **AMT Membership Query** [Type=4,Reserved,Response MAC Response Nonce, IGMP Membership Query]

#### **AMT Membership Update**

[Type=5,Reserved,Response MAC, Response Nonce, IGMP Message]

#### **AMT IP Multicast Data**

[Type=6,Reserved, IP Multicast Data]

- • Send UDP discovery packet to AMT Relay's anycast address
- $\bullet$  Send UDP advertisement packet to AMT GW's unicast address, giving Relay Addr
- $\bullet$  AMT Request (Initiate 3-way handshake) to either GW or Relay unicast address

# INET Design for AMT

- Three AMT modules are needed:
	- AMT-GW, AMT-Router, and AMTApp.
- AMT-GW module
	- implements both the six message types to the AMT-Router.
	- Acts as an IGMP proxy on the local network.
- AMT-App module is needed for endpoint multicast apps running on the same host as the GW to participate in an AMT connection.
- AMT-Router module supports the ATM router side of the messaging to the GW, and connects to other multicast-enabled routers.

### AMT Issues for INET

- AMT requires anycast addressing
	- Is anycast addressing implemented by the BGP routing mechanism?
- INET doesn't have BGP routing
- AMT Relay anycast address is not defined in the -09 ID

## IGMPv3

- Multicast reception state (RFC 3376 sec 3)
	- – Per socket: (interface, multicast-address, filter-mode, source-list)
	- Per interface: (multicast-address, filter-mode, source-list)
- Message types (RFC 3376 sec 4)
	- – 0x11 Membership Query
		- Type = 0x11 | Max Resp Code | Checksum | Group Address | Resv | S| QRV | QQIC | Number of Sources (N) | Source Address [1..N]
	- 0x22 v3 Membership Report (we don't require backward compatibility to v2 and v1)
		- Type = 0x22 | Reserved | Checksum | Reserved | Number of Group Records (N) | Group Record [1..N]

### Messaging Examples

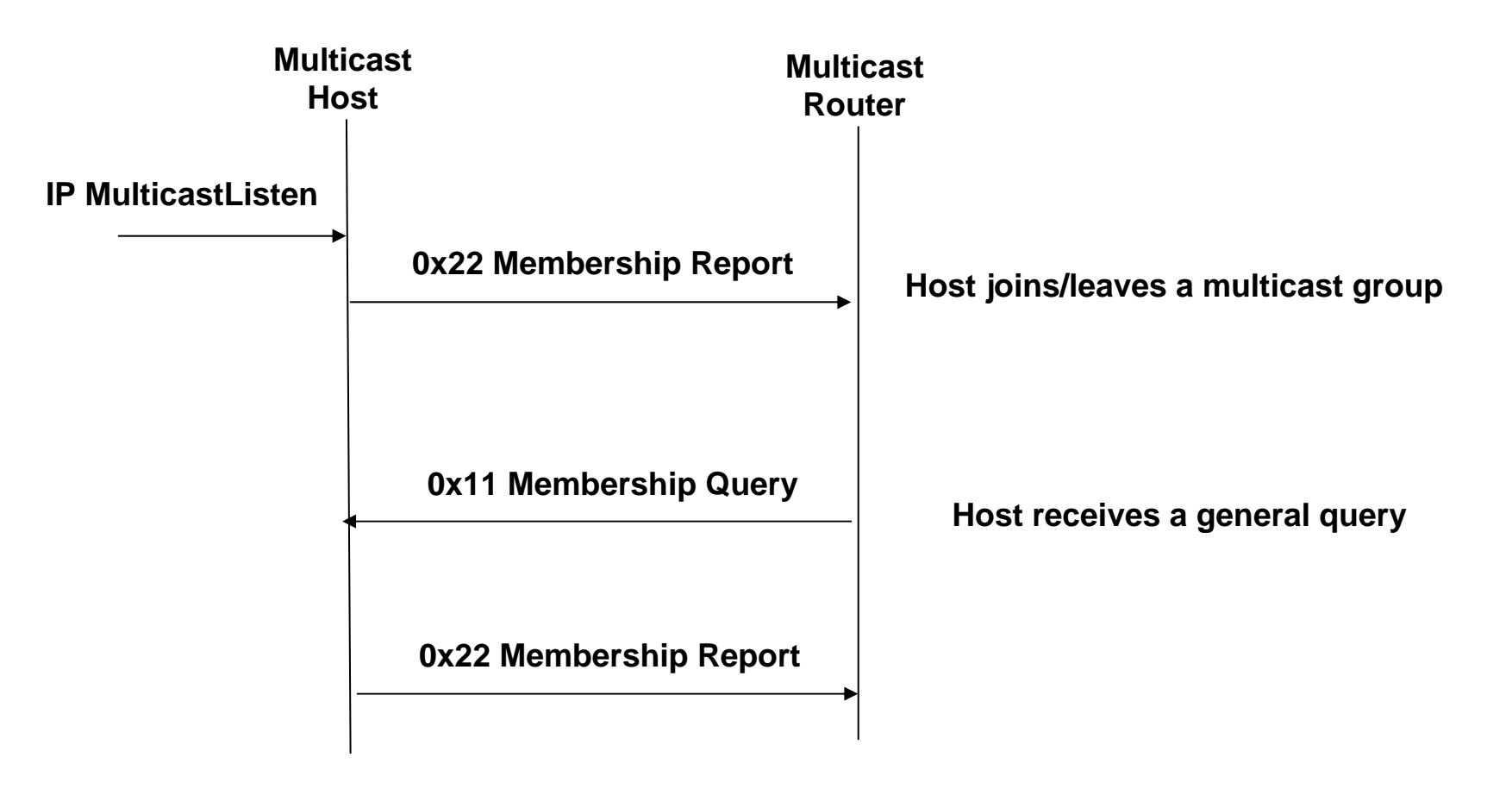

**Others:Routers receive a report Querier receives a "leave group" message**

**See: http://www.hep.ucl.ac.uk/~ytl/multi-cast/igmp\_01.html**

# IGMPv3 for INET

- NED files
	- IGMPv3Interface
	- MulticastSocket
- Message types
	- MembershipQuery
	- Membership Report

# PIM in INET

• PIM implementation seems to be experimental and unmaintained

## **Discussion**

• If you are interested in collaborating on INET extensions, please contact one of the authors

### Related Work

• J. Buford, M. Kolberg. Hybrid Overlay Multicast Simulation and Evaluation.IEEE CCNC 2009 (short paper). Jan. 2009.